## Download Kindle

## PYTHON: A COMPREHENSIVE BEGINNER S GUIDE: FROM A TO Z SIMPLE STEPS (PAPERBACK)

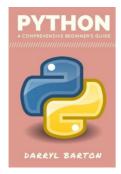

Download PDF Python: A Comprehensive Beginner's Guide: From A to Z Simple Steps (Paperback)

- Authored by Darryl Barton
- Released at 2016

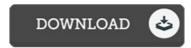

Filesize: 1.59 MB

To open the file, you will need Adobe Reader program. You can download the installer and instructions free from the Adobe Web site if you do not have Adobe Reader already installed on your computer. You could acquire and help save it to your PC for later on read. Make sure you click this button above to download the ebook.

## Reviews

Merely no phrases to spell out. I actually have read through and i am certain that i will gonna study once again again later on. You wont truly feel monotony at at any time of your time (that's what catalogues are for about should you check with me).

-- Jaiden Konopelski

Extremely helpful to all category of individuals. I have got go through and that i am confident that i will likely to read through once again again later on. Once you begin to read the book, it is extremely difficult to leave it before concluding.

-- Nikita Herzog

Merely no words to spell out. I am quite late in start reading this one, but better then never. I am happy to explain how this is actually the very best publication we have go through within my personal daily life and can be he best ebook for at any time.

-- Althea Christiansen